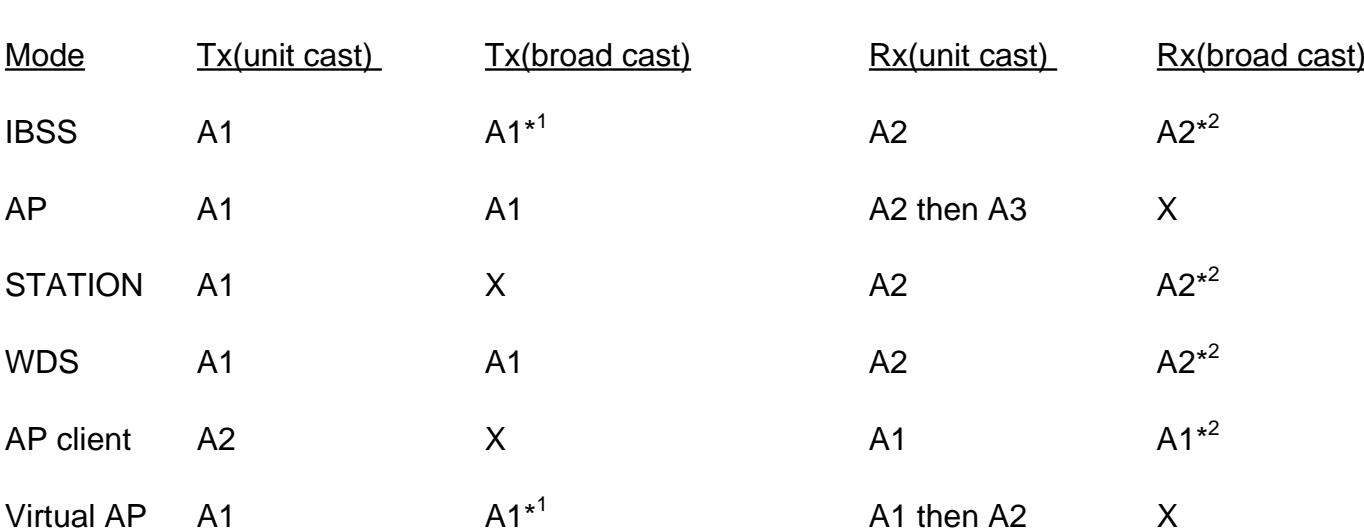

## **802.11 address field that is used for CAM key searching**

Note:

\*<sup>1</sup>: Driver to fill BSSID in the control setting's A1 location

 $*^2$ : The input A1/A2 is ORed with 0xFFFFFFFFFFFFF for obtaining broad-case key value.

3: for Virtual AP mode at RX unit case condition, first input A1 field for BSSID address matching. If A1 is matched (the input frame is for our AP), then input A2 field to get the decryption key value for the Source station.